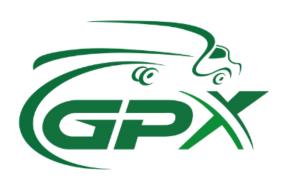

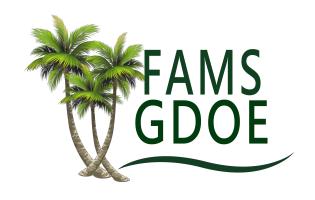

# Fixed Asset Management System Standard Operating Procedures

#### **Table of Contents**

- 1. Enabling Nautiz X2 Mobile Computer Barcode Scanner
- 2. Logging Into FAMS
- 3. Logging Out of FAMS
- 4. Searching for Assets
- 5. Scanning Assets in FAMS
- 6. Adding Assets
- 7. Editing/Updating Asset Details
- 8. Transferring Assets
- 9. Report of Theft Action
- 10. Viewing and Downloading Reports
- 11. Archiving Assets
- 12. Deleting Assets

Note: In between each asset is a screenshot of FAMS mobile or digital environment as a visual aid to assist in step by step process.

Standard Operating Procedures Outline

- 1. Enabling Nautiz X2 Mobile Computer Barcode Scanner
  - 1.1. Enabling Standard Barcode Scanner
    - 1.1.1. Open settings app on the Nautix X2 (gear icon picture).

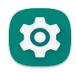

Settings

1.1.2. Open "Advanced features" (orange gear picture).

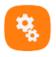

# Advanced features

1.1.3. Select "Barcode scanner settings" (Barcode icon).

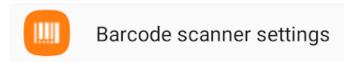

1.1.4. Select "Scanner configuration".

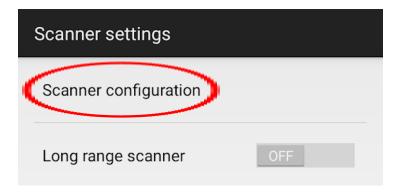

1.1.5. Turn on "Barcode scanning" toggle.

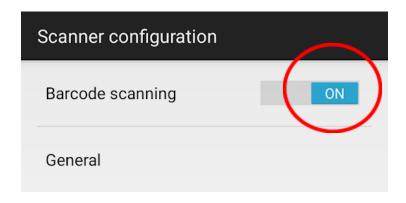

- 1.1.6. Exit out of advanced features.
- 1.1.7. Press scan button to ensure enabled scanner (see appendix C).
- 1.2. Enable Long Range Scanner
  - 1.2.1. Ensure that Nautiz X2 pistol grip attachment is fully charged.
  - 1.2.2. Attach Nautiz X2 Scanner on pistol grip.
  - 1.2.3. Follow steps 1.1.1 1.1.3
  - 1.2.4. Turn on "Long range scanner" toggle.

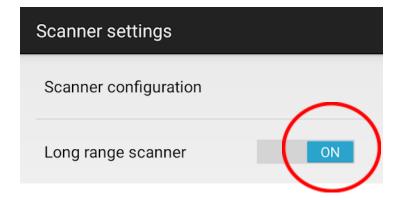

- 1.2.5. Exit out of advanced features.
- 1.2.6. Press scan button or pistol grip trigger to ensure desired scanning mode.

# 2. Logging Into FAMS

2.1. Access the FAMS desktop or mobile application.

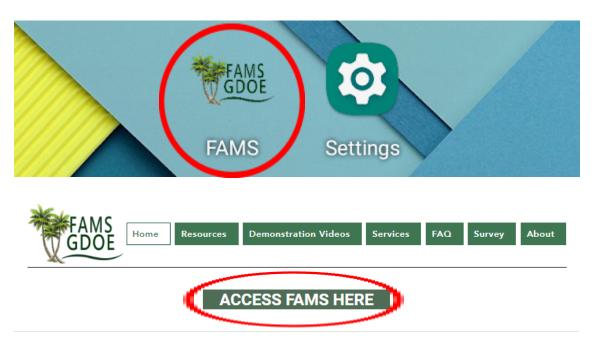

- 2.2. Enter credentials
  - 2.2.1. Username
  - 2.2.2. Password
  - 2.2.3. SSO
- 2.3. Select "Login"
- 3. Logging Out of FAMS
  - 3.1. Mobile Application
    - 3.1.1. Select the settings icon on the top left of the mobile environment.

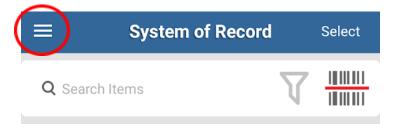

# 3.1.2. Select the "ACCOUNT" option at the bottom of the list.

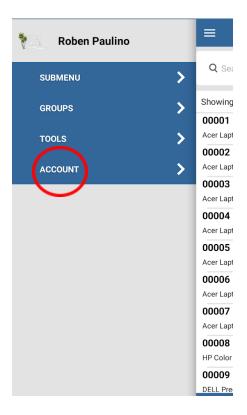

#### 3.1.3. Select "LOGOUT" (Lock icon).

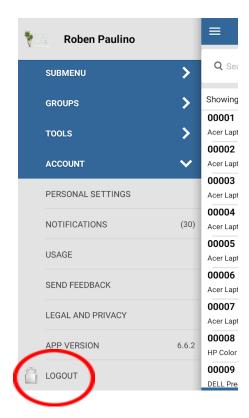

#### 3.2. Desktop Application

3.2.1. Select the account button on the top right of the website (Person icon).

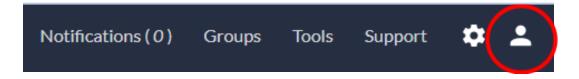

3.2.2. Select "Log out".

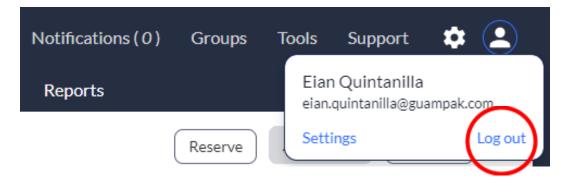

- 4. Searching for Assets
  - 4.1. Standard Search
    - 4.1.1. Mobile Application
      - 4.1.1.1. Open FAMS Application.
      - 4.1.1.2. Enter the settings menu.

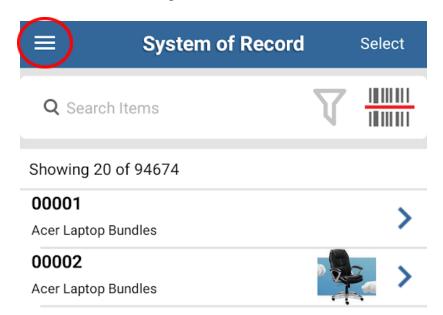

# 4.1.1.3. Open the "SUBMENU" option.

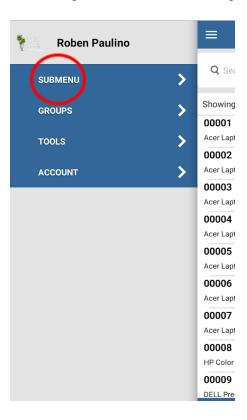

# 4.1.1.4. Click/tap on the "FIXED ASSET INVENTORY".

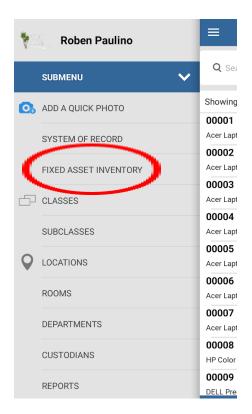

4.1.1.5. Select the magnifying glass icon where it says "**Search Items**".

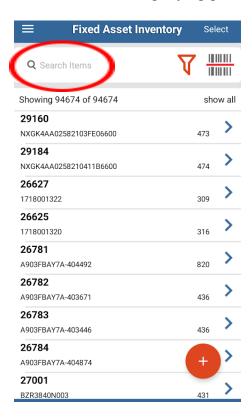

4.1.1.6. Type the asset tag number into the search bar.

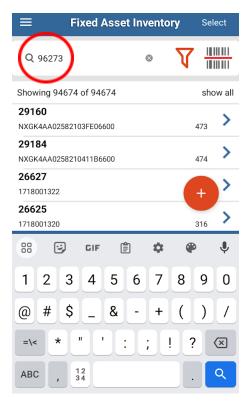

- 4.1.1.7. Tap on the magnifying glass icon on the keyboard to search.
- 4.1.1.8. Select the asset from the most relevant results.
- 4.1.2. Desktop Application
  - 4.1.2.1. Click on the "**Fixed Asset Inventory**" tab on the top.

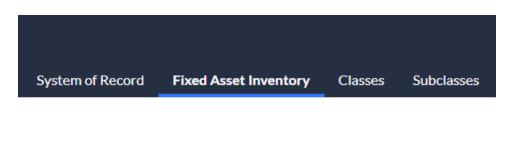

4.1.2.2. Click on the magnifying glass icon and enter the tag/asset number of the item you are searching for.

# Fixed Asset Inventory

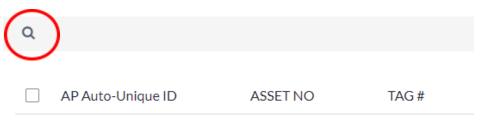

4.1.2.3. Type into the "**Search**" bar and enter the tag number. Click on the magnifying glass icon or press enter.

# **Fixed Asset Inventory**

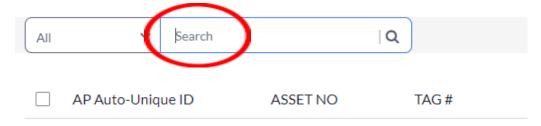

# 4.2. Filtered Search

# 4.2.1. Mobile Application

- 4.2.1.1. Enter the asset tag number into the search bar.
- 4.2.1.2. Select the filter option (funnel icon).

| ≡ Fixed Asset Inventory             ■ Fixed Asset Inventory             ■ Fixed Asset | Select   |
|----------------------------------------------------------------------------------------------------|----------|
| Q 96273                                                                                                    | 11111111 |
| Showing 94674 of 94674                                                                                                    | show all |
| <b>29160</b> NXGK4AA02582103FE06600                                                                                                    | 473      |
| <b>29184</b> NXGK4AA0258210411B6600                                                                                                    | 474      |
| <b>26627</b><br>1718001322                                                                                                    | + >      |
| <b>26625</b><br>1718001320                                                                                                    | 316      |
| 88                                                                                                    | P U      |
| 1 2 3 4 5 6 7 8                                                                                                    | 90       |
| @ # \$ _ & - + (                                                                                                    | ) /      |
| =\< * " : ; !                                                                                                    | ? 🗵      |
| ABC , 12 34                                                                                                    | . Q      |

4.2.1.3. Select "All items" or "Active items" to filter. Then, select "Search Field" to search by field type.

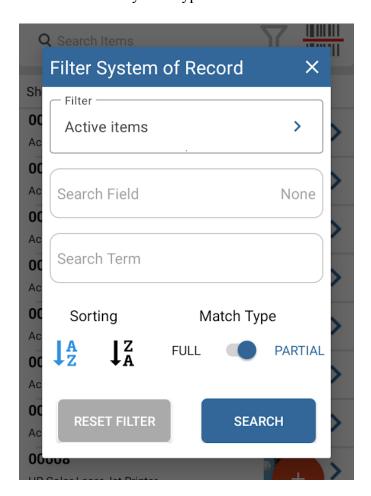

- 4.2.1.4. Press the "**SEARCH**" button.
- 4.2.2. Desktop Application
  - 4.2.2.1. Click on the magnifying glass icon and enter the tag/asset number of the item you are searching for.

Fixed Asset Inventory

AP Auto-Unique ID

ASSET NO

TAG #

# 4.2.2.2. Select the drop-down menu ("All" tab), and select "TAG #"

# **Fixed Asset Inventory**

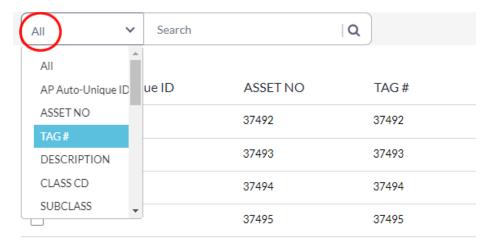

- 4.2.2.3. Type in the tag number into the "**Search**", and press enter or click the magnifying glass icon.
- 5. Scanning Assets in FAMS
  - 5.1. Scanning Only available on Nautiz X2

Note: Long range scanning is the same process but with its mode enabled and pistol grip attached.

5.1.1. Access the Fixed Asset Inventory group through the FAMS submenu.

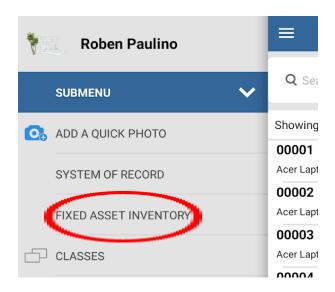

5.1.2. Select the search bar in Fixed Asset Inventory, make sure to wait for the text cursor to appear. Tap on the search bar until a blinking blue bar appears.

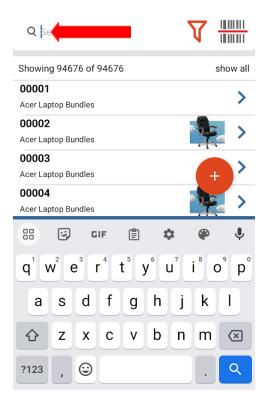

- 5.1.3. Select scan button (See appendix C).
- 5.1.4. Bring the scanning reticle within the scanning distance of the barcode.

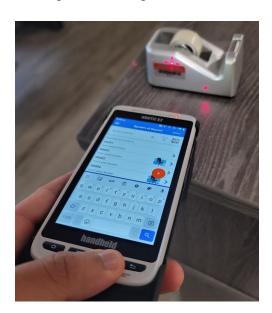

- 5.1.5. Wait for success notification (sound or vibration).
- 5.1.6. The tag number should appear on the search bar.
- 6. Adding Assets
  - 6.1. Adding less than 10 Assets
    - 6.1.1. Mobile Application
      - 6.1.1.1. Access the "**System of Record**" group through the FAMS submenu.

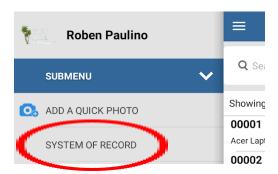

6.1.1.2. Select "+" at the bottom right corner.

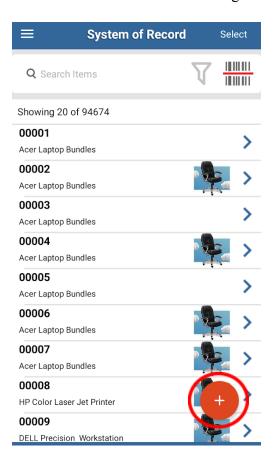

#### 6.1.1.3. Select "ADD SYSTEM OF RECORD".

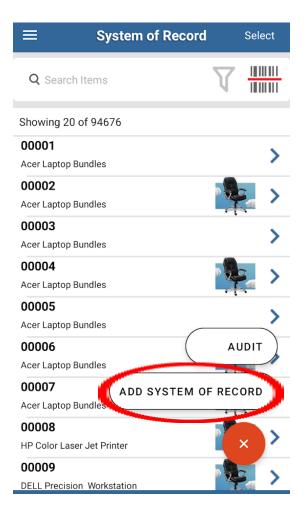

6.1.1.4. Enter required fields (see Appendix A). Afterwards, press "Save" on the top right corner of the screen.

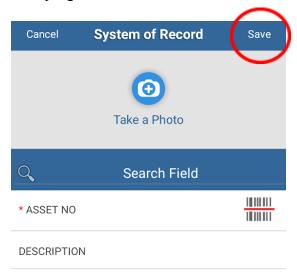

#### 6.1.2. Desktop Application

6.1.2.1. Access the "**System of Record**" group through the FAMS dashboard.

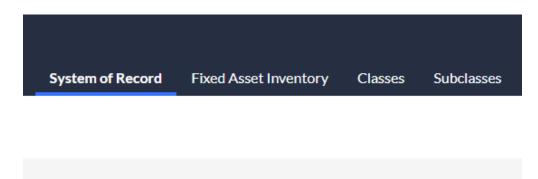

6.1.2.2. Select "Add New" on the top right corner.

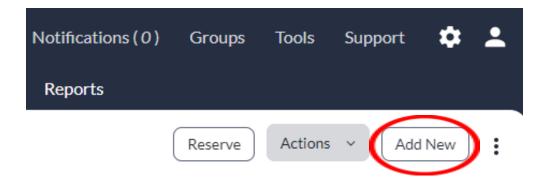

6.1.2.3. Enter required asset details (see Appendix A).

|                        | System of Record | Fixed Asset Inventory | Classes | Subclasses | Loca |
|------------------------|------------------|-----------------------|---------|------------|------|
| New System of Record   |                  |                       |         |            |      |
| ASSET NO^              |                  |                       |         |            |      |
| ADDITIONAL DESCRIPTION |                  |                       |         |            |      |
| MASTER                 |                  |                       |         |            |      |
| TAG #*                 |                  |                       |         |            |      |
| CLASS CD               |                  |                       |         |            |      |
| COMMODITY              |                  |                       |         | //         |      |
| LOCATION               |                  |                       |         |            |      |
| LOCATION MEMO          |                  |                       |         | li li      |      |

6.1.2.4. Select the "Save" button on the bottom of the screen.

#### 6.2. Adding more than 10 Assets (Importing)

- 6.2.1. Desktop Application
  - 6.2.1.1. Access the "**System of Record**" group through the FAMS dashboard.
  - 6.2.1.2. Click the three dot menu on the top right corner.

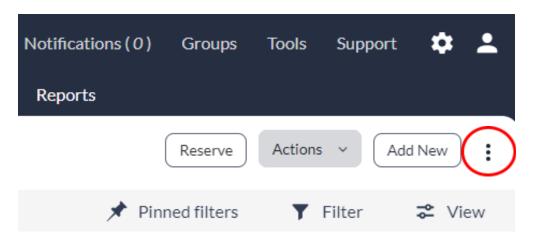

#### 6.2.1.3. Select "Import".

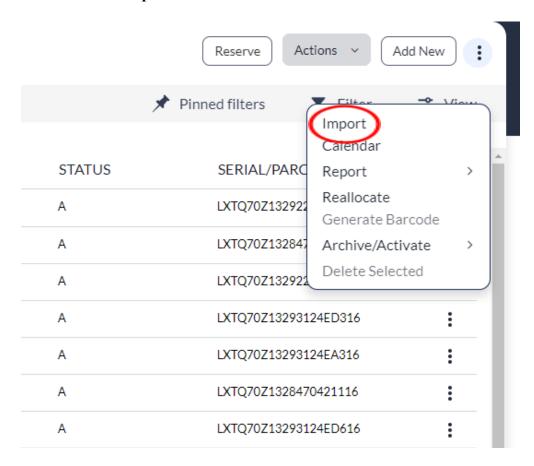

6.2.1.4. Select "**Download sample CSV**" on the top right corner.

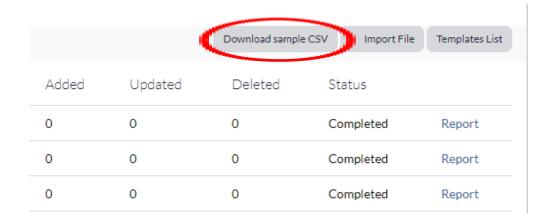

6.2.1.5. Fill out the CSV file spreadsheet with all required fields.

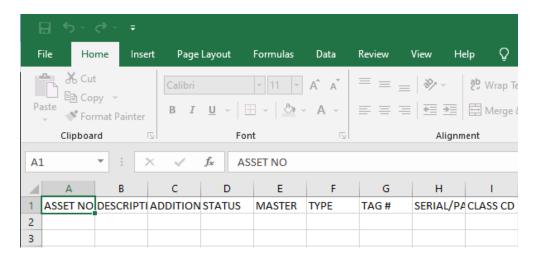

- 6.2.1.6. Save spreadsheet.
- 6.2.1.7. Navigate back to FAMS and select "**Import File**".

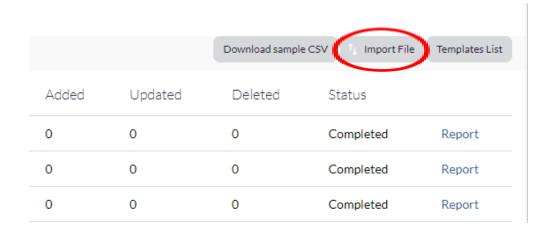

# 6.2.1.8. Select "Choose File" and select the spreadsheet to upload.

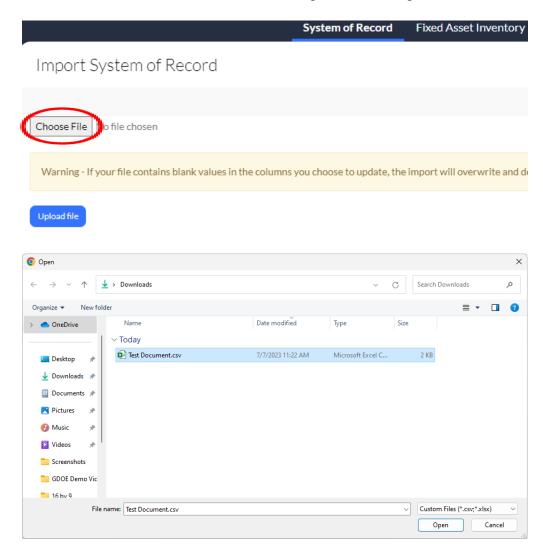

# 6.2.1.9. Select "Upload file".

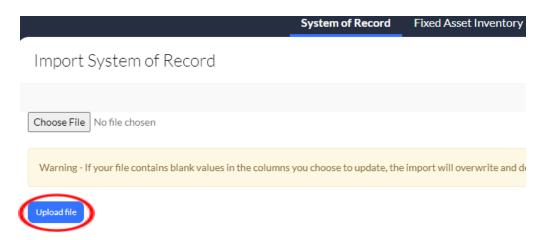

# 6.2.1.10. Check if the column mapping is correspondent to your spreadsheet and check for any discrepancies.

# Import System of Record

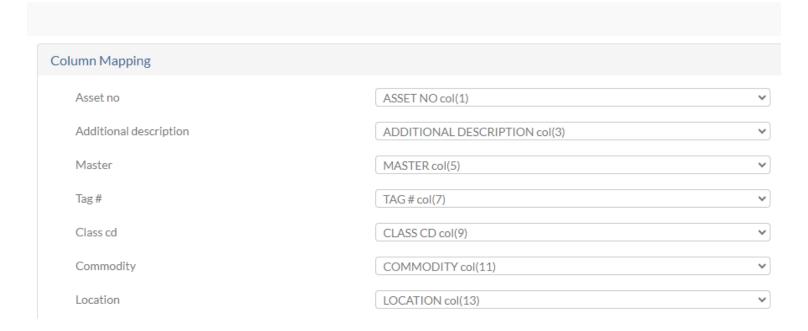

#### 6.2.1.11. Scroll down and select the "**Submit**" button on the bottom of the page.

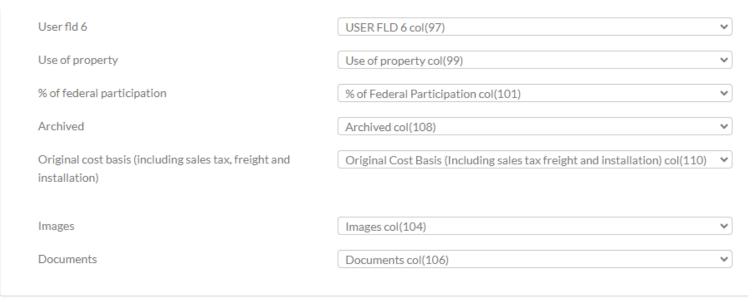

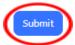

6.2.1.12. Click "Review Pending Objects" and check for any skipped assets.

|         |         |           | Download sample CSV Import File Templates List |
|---------|---------|-----------|------------------------------------------------|
| Updated | Deleted | Status    |                                                |
| 0       | 0       | Completed | Report Review Pending Objects                  |
| 0       | 0       | Completed | Report                                         |
| 0       | 0       | Completed | Report                                         |
| 0       | 0       | Completed | File is blank                                  |
| 0       | 0       | Completed | Report                                         |
| 0       | 0       | Completed | Report                                         |

6.2.1.13. When verified, select "Add All Pending System of Record". When prompted, select "OK".

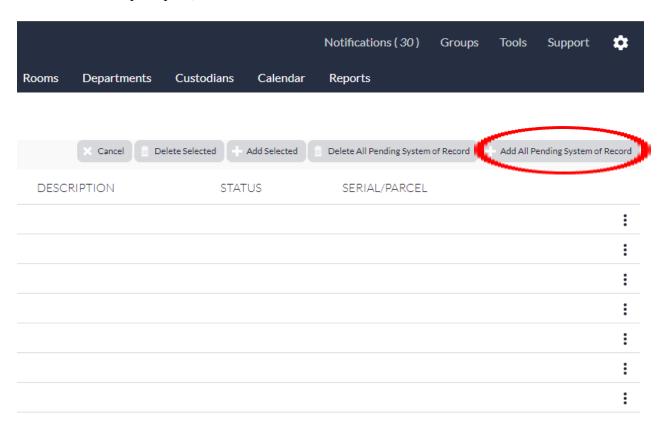

- 6.3. Receipt of Property Action Desktop Application Only
  - 6.3.1. Access the "System of Record" group through the FAMS dashboard.
  - 6.3.2. Select desired asset to transfer.
  - 6.3.3. Fill out required information.
    - 6.3.3.1. Person From
    - 6.3.3.2. Person Given To
    - 6.3.3.3. Location Moved To
    - 6.3.3.4. Room Moved To
    - 6.3.3.5. Full Name
    - 6.3.3.6. Signature
    - 6.3.3.7. Notes

#### 6.3.4. Select "Save and Close"

| User Released By (Stamp)                                       | eian.quintanilla@guampak.com            |
|----------------------------------------------------------------|-----------------------------------------|
| Date Released (Stamp)                                          | 07/10/2023                              |
| Person From                                                    | ACE TANAYAN ▼                           |
| Person Given To                                                | AGNES A. GUERRERO ▼                     |
| Condition Code (TBD)                                           | Please Select 🔻                         |
| Full Name - Please write your Full Name, before signing below. | Eian Quintanilla                        |
| I.D. / Badge #                                                 |                                         |
| (Test) Display - Person's Badge #                              | 0 - Other                               |
| Reason For Movement                                            |                                         |
| Date Received (Manual)*                                        | 07/10/2023                              |
| User Received By (User Drop-Down)                              | No User ▼                               |
| Additional Remarks / Comments                                  |                                         |
| Location Moved To*                                             | 200 ▼                                   |
| Room Moved To                                                  | 1-1                                     |
| Signature                                                      | ・・・・・・・・・・・・・・・・・・・・・・・・・・・・・・・・・・・・・・・ |
|                                                                | 46 Quinsin                              |

- 7. Editing/Updating Asset Details Desktop Application Only
  - 7.1. Updating less than 10 Assets
    - 7.1.1. Access the "System of Record" group through the FAMS dashboard.
    - 7.1.2. Select the asset to change desired details.
    - 7.1.3. Select the pencil icon next to asset detail to edit.
      - 7.1.3.1. Change text
      - 7.1.3.2. Select desired dropdown menu option
    - 7.1.4. Select Save
  - 7.2. Updating more than 10 Assets
    - 7.2.1. Click the three dot menu on the top right corner.
    - 7.2.2. Select "Import".
    - 7.2.3. Select "**Download sample CSV**" on the top right corner.
    - 7.2.4. Fill out the CSV file with required fields and all updated information.
    - 7.2.5. Save CSV file to computer.
    - 7.2.6. Navigate back to FAMS and select "Import File".
      - 7.2.6.1. System of Record —> Import —> Import File
    - 7.2.7. Select "Choose File" and select the spreadsheet to upload.
    - 7.2.8. Select "Upload file".
    - 7.2.9. Under "Check for duplicates based on the following fields:" select
      - "- Select Field "
    - 7.2.10. Select "ASSET NO." for one field and "TAG #" for another.
    - 7.2.11. Under "Update Objects" section, select "Yes" dropdown option when asked to

"Update existing system of record if duplicate:"

- 7.2.12. Under "Update Objects" section. select which fields to update.
- 7.2.13. Place a checkmark under the "Column Mapping" section for any discrepancies.
- 7.2.14. Select "**Submit**" at the bottom left of the page.
- 8. Transferring Assets Desktop Application Only
  - 8.1. Transferring less than 10 Assets
    - 8.1.1. Access the "Fixed Asset Inventory" group through the FAMS dashboard.
    - 8.1.2. Select desired asset
    - 8.1.3. Edit Location details
      - 8.1.3.1. Custodian
      - 8.1.3.2. Custodian Name
      - 8.1.3.3. Location
      - 8.1.3.4. Location Memo
      - 8.1.3.5. Room
      - 8.1.3.6. Department
    - 8.1.4. Select save
  - 8.2. Transferring more than 10 Assets (Reallocation)
    - 8.2.1. Access the "System of Record" group through the FAMS dashboard.
    - 8.2.2. Select all assets to be transferred (checkbox on the far left of asset).
    - 8.2.3. Select the three dot menu on the top right corner.
    - 8.2.4. Select "Reallocate".
    - 8.2.5. "Select fields you want to modify"
      - 8.2.5.1. Custodian
      - 8.2.5.2. Location/Room

- 8.2.5.3. Location Memo
- 8.2.5.4. Department
- 8.2.6. Select "Continue"
- 8.3. Transfer of Property Action (Desktop)
  - 8.3.1. Access the "System of Record" group through the FAMS dashboard.
  - 8.3.2. Select desired Asset to change.
  - 8.3.3. Section "Actions" option on the top right.
  - 8.3.4. Select "Transfer Location".
  - 8.3.5. Complete all required information.
    - 8.3.5.1. Location Moved To
    - 8.3.5.2. Room Moved To
    - 8.3.5.3. Full Name
    - 8.3.5.4. Signature
  - 8.3.6. Select "Save and Close"
- 9. Report of Theft Action Desktop Application Only
  - 9.1. Access the "System of Record" group through the FAMS dashboard.
  - 9.2. Select desired Asset to change.
  - 9.3. Section "Actions" option on the top right.
  - 9.4. Select "Certificate of Loss".
  - 9.5. Complete all required information.
    - 9.5.1. School / Division
    - 9.5.2. Custody Person
    - 9.5.3. Title

- 9.5.4. Notes
- 9.5.5. Employee Name
- 9.5.6. Date
- 9.5.7. Employee Signature
- 9.5.8. Current Condition
- 9.5.9. Division Head
- 9.5.10. Signature of Division Head
- 9.5.11. Police Officer
- 9.5.12. Property Control Officer
- 9.5.13. PCO Signature
- 9.6. Select "Save and Close"
- 10. Viewing and Downloading Reports Desktop Application Only
  - 10.1. Preview
    - 10.1.1. Access the "**Reports**" group through the FAMS dashboard.
    - 10.1.2. Find desired report under Group Reports (See Appendix D for full list of reports and report types).
    - 10.1.3. Select "Preview"
  - 10.2. Select Report File Format
    - 10.2.1. Access the "**Reports**" group through the FAMS dashboard.
    - 10.2.2. Find desired report under Group Reports (See Appendix D for full list of reports and report types).
    - 10.2.3. Select "Edit"
    - 10.2.4. Select desired file format to download report.

- 10.3. Downloading Reports
  - 10.3.1. Access the "Reports" group through the FAMS dashboard.
  - 10.3.2. Find desired report under Group Reports (See Appendix D for full list of reports and report types).
  - 10.3.3. Select the name of your report to download the spreadsheet.
- 11. Archiving Assets Desktop Application Only
  - 11.1. Access the "System of Record" group through the FAMS dashboard.
  - 11.2. Select the checkbox next to the asset(s) for archival.
  - 11.3. On the top right corner click the three dot menu.
  - 11.4. Select "Archive/Activate".
  - 11.5. Select Archive.
  - 11.6. When "Depreciation/Inflation Stop Date" shows up, select "Today".
  - 11.7. Select "Done".
- 12. Deleting Assets Desktop Application Only
  - 12.1. Access the "System of Record" group through the FAMS dashboard.
  - 12.2. Select the checkbox next to the asset(s) for deletion.
  - 12.3. On the top right corner click the three dot menu.
  - 12.4. Select "Delete Selected".
  - 12.5. Select whether or not you want to delete the selected records or delete all records shown on screen.
  - 12.6. Give a reason as to why assets are being deleted.
  - 12.7. Select delete.

# Appendix A – Required Fields

- ASSET #
- TAG#
- DATE PLACE IN SERVICE
- TOTAL MONTHS OF LIFE

# Appendix B – Field Descriptions and Format Criteria

| Field                  | Information                                                                  |
|------------------------|------------------------------------------------------------------------------|
| ASSET NO               | Field Type: Numeric Details:  • Minimum: 5 digit number; Max: 6 digit number |
| DESCRIPTION            | Field Type: Alphanumeric Details:  • Name of Asset                           |
| ADDITIONAL DESCRIPTION | Field Type: Text Details:  • Other important description information         |
| STATUS                 | Field Type: Drop-down menu Details:                                          |
| MASTER                 | Field Type: Text<br>Details: (Blank)                                         |
| ТҮРЕ                   | Field Type: Drop-down menu Details:  • G - GOVERNMENTAL  • O - OTHER         |
| TAG#                   | Field Type: Text; Numeric Details:  • Minimum: 5 digit number; Max: 6 digit  |

| 1                     | number                                                                                                    |
|-----------------------|----------------------------------------------------------------------------------------------------|
| SERIAL/PARCEL         | Field Type: Text; Alphanumeric                                                                                                    |
|                       | Details:                                                                                                    |
|                       | Serial Number                                                                                                    |
| CLASS CD              | Field Type: Alphanumeric                                                                                                    |
|                       | Details:                                                                                                    |
|                       | • 2 Character value: (e.g. 10, 20, 30, SP, ED, LA)                                                                                                    |
|                       | Field Type: Numeric                                                                                                    |
| GVID GV A GG          | Details:                                                                                                    |
| SUB CLASS             | Min: 1 digits; Max 3 digits                                                                                                    |
| GOLD TO DATE.         | Field Type: Open Text                                                                                                    |
| COMMODITY             | Details:                                                                                                    |
| COMMODITY DESCRIPTION | Field Type: Open Text                                                                                                    |
| COMMODITY DESCRIPTION | Details: (Blank)                                                                                                    |
| LOCATION              | Field Type: Numeric                                                                                                    |
| LOCATION              | Details: (Location Code)                                                                                                    |
|                       | Field Type: Text; Alpha                                                                                                    |
| I OCATION DEGC        | Details:                                                                                                    |
| LOCATION DESC         | See "Location" group in FAMS  The state of the state of the state |
|                       | Field Type: Text, Alphanumeric                                                                                                    |
| LOCATION MEMO         | Details:                                                                                                    |
| LOCATION MEMO         | Location within location  The state of the state of the state of  |
|                       | Field Type: Text; Alphanumeric                                                                                                    |
| DEDA DTMENT           | Details:                                                                                                    |
| DEPARTMENT            | Department Code  Field Tyres Tests Alebayymania                                                                                                    |
|                       | Field Type: Text; Alphanumeric Details:                                                                                                    |
| CUSTODIAN             |                                                                                                    |
| COSTODIAN             | Department responsible  Field Type: Text; Alphanumeric                                                                                                    |
|                       | Details:                                                                                                    |
| STORG LOC             | Additional location information                                                                                                    |
| DIONG LOC             | Field Type: Text; Alphanumeric                                                                                                    |
| FLOOR                 | Details:                                                                                                    |
|                       | Field Type: Text; Alphanumeric                                                                                                    |
|                       | Details:                                                                                                    |
| ROOM                  | Room number or subject                                                                                                    |
| DATE ACQ              | Field Type: DATE                                                                                                    |
|                       | Field Type:                                                                                                    |
|                       | Details:                                                                                                    |
| ACQ COST              | Dollar Amount                                                                                                    |
| MANUFACTURER          | Field Type: Text; Alphanumeric                                                                                                    |

| MANUFACTURER NAME | Field Type: Text; Alphanumeric |
|-------------------|--------------------------------|
|                   | Field Type: Text               |
| MODEL YEAR        | Details: (Blank)               |
|                   | Field Type: Text               |
| LIC REG#          | Details: (Blank)               |
| QTY               | Field Type: Text               |
|                   | Field Type: Text; Alphanumeric |
| UOM               | Details:                       |
| UNIT COST         | Field Type: Dollar Amount      |
| ACRES             | Field Type: 0.00 in Values     |
| SQ FT             | Field Type: Numeric            |
| CONDITION         | Field Type:                    |
| ACQ METH          | Field Type: US/LO/FE/30        |
| INSTALL DATE      | Field Type: Date               |
| LAST INV DATE     | Field Type: Date               |
| EST USEFUL LIFE   | Field Type: Numeric Field      |
|                   | Field Type: Currency           |
|                   | Detail:                        |
| LAST APPR VAL     | Dollar Amount                  |
|                   | Field Type: Currency           |
|                   | Detail:                        |
| SOY VAL           | Dollar Amount                  |
|                   | Field Type: Currency           |
|                   | Detail:                        |
| CURR BOOK VALUE   | Dollar Amount                  |
|                   | Field Type: Currency           |
|                   | Detail:                        |
| EST SALVAGE VAL   | Dollar Amount                  |
|                   | Field Type: Currency           |
|                   | Detail:                        |
| REPLACEMENT COST  | Dollar Amount                  |
|                   | Field Type: Dropdown           |
|                   | Details:                       |
| CAPITALIZE?       | •                              |
| TITLE HOLDER      | Field Type: No Data            |
| DISPOSAL DATE     | Field Type: Date               |
|                   | Field Type:                    |
|                   | Details:                       |
| DISPOSAL CODE     | • MI/RT/TH/PS/TG               |
|                   | Field Type: Currency           |
|                   | Detail:                        |
| DISPOSAL PRICE    | Dollar Amount                  |
| SALE PRICE        | Field Type: Currency           |
|                   |                                |

|                        | Detail:                                                                                                    |
|------------------------|----------------------------------------------------------------------------------------------------|
|                        | Dollar Amount                                                                                                    |
|                        | Field Type: Currency                                                                                                    |
|                        | Detail:                                                                                                    |
| OPERATING COST         | Dollar Amount                                                                                                    |
|                        | Field Type: Text                                                                                                    |
| OP COST PER (UNIT)     | Details: (Blank)                                                                                                    |
|                        | Field Type: Drop down menu                                                                                                    |
|                        | Details:                                                                                                    |
|                        | • Y - Yes                                                                                                    |
| DEPRECIATE ?           | • N - No                                                                                                    |
|                        | Field Type: Dropdown menu                                                                                                    |
|                        | Details:                                                                                                    |
| DEPRE METH             | • Numeric                                                                                                    |
| FIRST PER              | Field Type: 1/0                                                                                                    |
| LAST YEAR              | Field Type: Numeric                                                                                                    |
| LAST PER               | Field Type: Numeric                                                                                                    |
|                        | Field Type: Currency                                                                                                    |
|                        | Detail:                                                                                                    |
| DEPREC PRIN            | Dollar Amount                                                                                                    |
|                        | Field Type: Currency                                                                                                    |
|                        | Detail:                                                                                                    |
| LTD ACCUM DEP          | Dollar Amount                                                                                                    |
| PER'S TAKE             | Field Type: Numeric                                                                                                    |
|                        | Field Type: Open Text                                                                                                    |
|                        | Details:                                                                                                    |
| SCHED REPL DATE        | • Date                                                                                                    |
| CURRENT FISCAL YEAR    | Field Type: YEAR                                                                                                    |
|                        | Field Type: Currency                                                                                                    |
|                        | Detail:                                                                                                    |
| CURRENT YEAR ADDITIONS | Dollar Amount                                                                                                    |
|                        | Field Type: Currency                                                                                                    |
|                        | Detail:                                                                                                    |
| CURRENT YEAR DEPR      | Dollar Amount                                                                                                    |
|                        | Field Type: Currency                                                                                                    |
|                        | Detail:                                                                                                    |
| RETIRED PERCENT        | Dollar Amount                                                                                                    |
|                        | Field Type: Currency                                                                                                    |
| DETUDED AMOUNT         | Detail:                                                                                                    |
| RETIRED AMOUNT         | Dollar Amount  Print Brown  On the Brown  On the Brow |
|                        | Field Type: Currency                                                                                                    |
| DETENDED DEPOSE        | Detail:                                                                                                    |
| RETIRED DEPREC         | Dollar Amount                                                                                                    |

| DISPOSAL MEMO                    | Field Type: Open Text          |
|----------------------------------|--------------------------------|
| PURCHASE MEMO                    | Field Type: Numeric            |
| IMPROVEMENT MEMO                 | Field Type: Open Text          |
|                                  | Field Type: Text               |
| LEASE MEMO                       | Details: (Blank)               |
|                                  | Field Type: Text               |
| LOAN MEMO                        | Details: (Blank)               |
| MAINT MEMO 1                     | Field Type: Open Text          |
|                                  | Field Type: Text               |
| MAINT MEM0 2                     | Details: (Blank)               |
|                                  | Field Type: Text               |
| INSURANCE MEMO                   | Details: (Blank)               |
|                                  | Field Type: Text               |
| INSURANCE MEMO                   | Details: (Blank)               |
| GL MEMO 1                        | Field Type: Open Text          |
| GL MEMO 2                        | Field Type: Open Text          |
| VENDOR                           | Field Type: Numeric            |
| PO#                              | Field Type: Numeric            |
|                                  | Field Type: Text               |
| DOCUMENT                         | Details: (Blank)               |
|                                  | Field Type: Text               |
| INVOICE                          | Details: (Blank)               |
| INVOICE DATE                     | Field Type: Date               |
| INVOICE AMT                      | Field Type: Dollar Amount      |
|                                  | Field Type: Text               |
| PURCHASING ACCT 1                | Details: (Blank)               |
|                                  | Field Type: Text               |
| PURCHASE AMOUNT                  | Details: (Blank)               |
|                                  | Field Type: Text               |
| PROJ STRING                      | Details: (Blank)               |
| USER FLD 1                       | Field Type: Open Text          |
|                                  | Field Type: Text; Alphanumeric |
| Field Name in FAMS: Grant Name   | Details:                       |
| USER FLD 2                       | Field Type: Numeric            |
|                                  | Field Type: Text; Alphanumeric |
| Field name in FAMS: FAIN         | Details:                       |
| USER FLD 3                       | Field Type: Alphanumeric       |
|                                  | Field Type: Text; Alphanumeric |
| Field name in FAMS: CFDA         | Details:                       |
| USER FLD 4                       | Field Type: Numeric            |
|                                  | Field Type: Text; Alphanumeric |
| Field Name in FAMS: Program Code | Details:                       |

| USER FLD 5                       | Field Type: Open Text          |
|----------------------------------|--------------------------------|
| Field Name in FAMS: Comment      | Field Type: Text; Alphanumeric |
| (remarks/comment field holder)   | Details:                       |
|                                  | Field Type: Text; Alphanumeric |
| USER FLD 6                       | Details:                       |
|                                  | Field Type: Text; Alphanumeric |
| Field Name in FAMS: Title Holder | Details:                       |

Appendix C - Nautiz X2 Hardware Layout

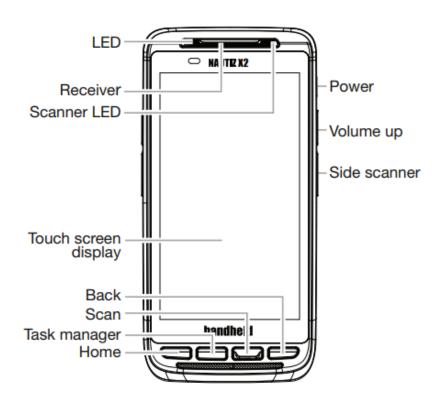

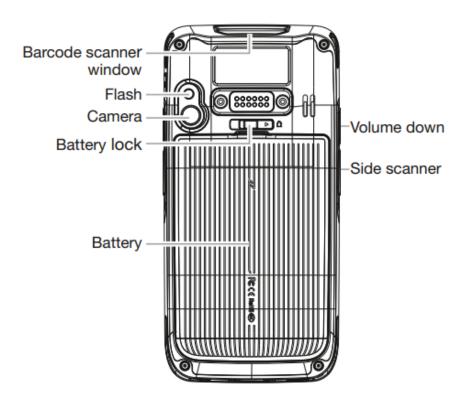